## **pushTAN: Bank transfers in the internet branch**

www.mbs.de **S** Mittelbrandenburgische Sparkasse

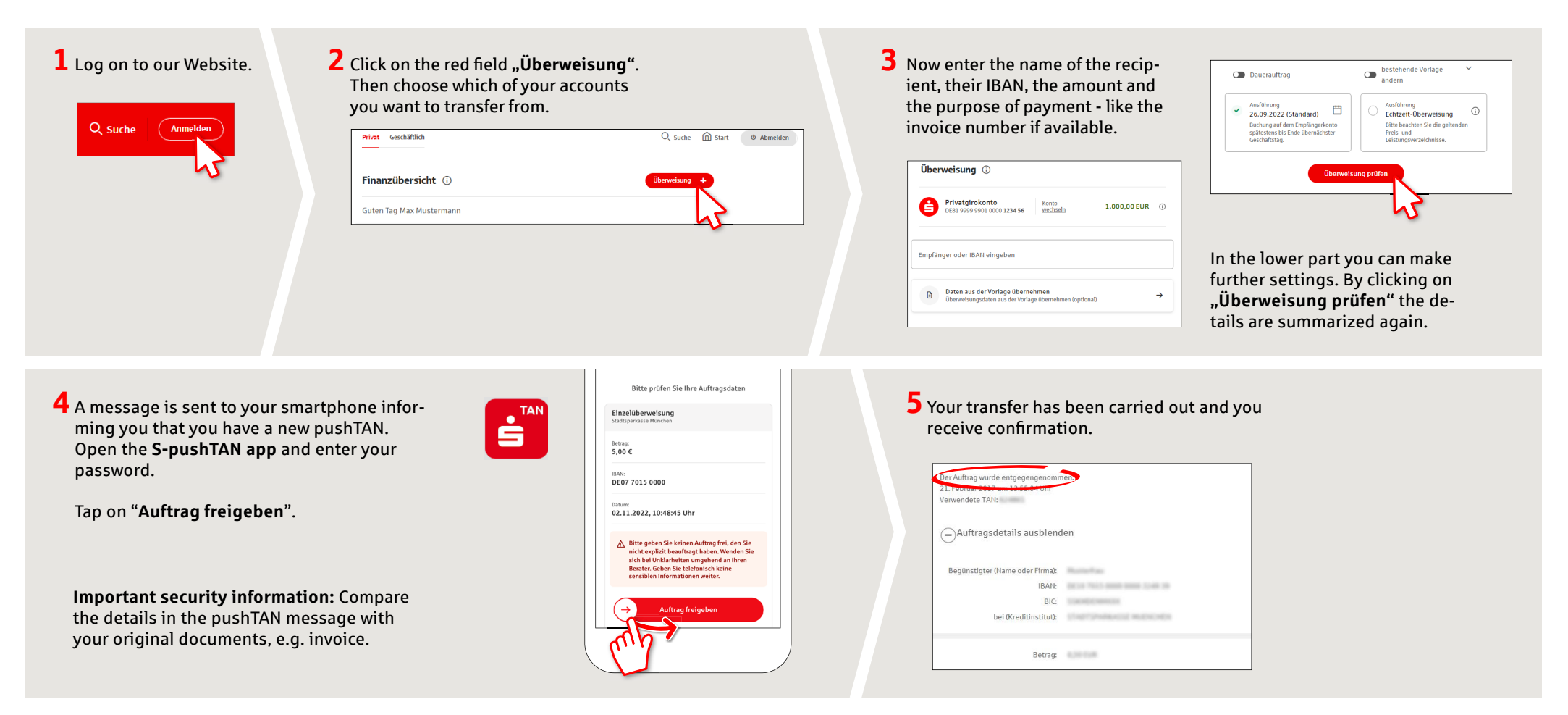

**Tips:** Enter the details directly. Errors can occur when copying. Avoid using umlauts and special characters. Euro and cents are separated with a comma. Avoid using any separator for thousand amounts: (correct: 1500; incorrect: 1.500).

**DO YOU HAVE ANY QUESTIONS ABOUT pushTAN?**

Central service call number: You can contact us under **0331 89 89 89 Mon – Fri from 8 am – 8 pm**.

Further information is available at: **www.mbs.de**

## **YOU CAN ALSO CONTACT US AT:**

**Direkt-Beratung** text chat: **www.mbs.de** Available: **Mon, Wed, Fri from 8 am – 4 pm Tue, Thu from 8 am – 6 pm**

**Online banking support for private customers** Telephone: **0331 89 89 89** Available: **Mon – Fri from 8 am – 8 pm**